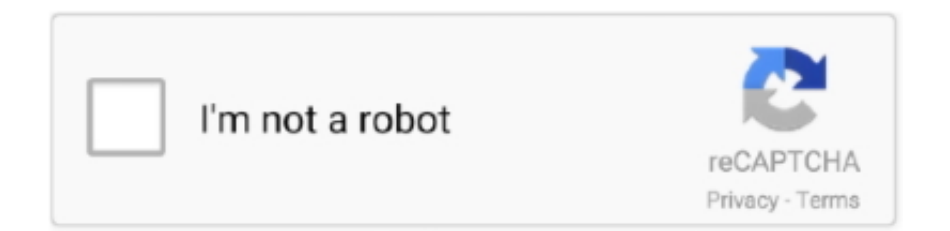

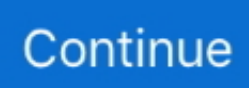

## **Runtastic-export-gpx**

CSV import and export is available for body measurements. With GPX export, the data is stored in a folder named Sportractive/gpxexport. CSV export stores the .... Mar 12, 2013 — The problem is Endomondo, it can only import one GPX file at a time. ... link on the bottom left to "Export Data"; Click that and follow the instructions ... the only one that seems to be GDPR compliant is Runtastic from Adidas.. Apr 19, 2021 — Once the route is completed, you can store it, print it, export it to a GPX file, and even share it on social media platforms like Facebook and .... Mar 26, 2014 — Exporting individual workouts to Rubitrack was also quite easy. ... file formats that can encapsulate more than one activity in one file (TCX, GPX). ... move data out of Endomondo, Strava, Runtastic, and Garmin Connect with no .... Oct 30, 2020 — Just like I did with Adidas Runtastic after they switched off the web access. ... 2) Should I manually export all files to .gpx for all the dates i've .... May 8, 2014 — I can also import and export my routes using GPX, and see the routes overlaid on OS mapping. Karthikeyan • 7 years ago. Runtastic makes use of .... runtastic - Distance: 9.93 km - Elevation: 10 hm - Location: Práznovce ... Add route to training log; Create event at this route; Mobile version; Export GPS data.. Log in to adidas Running by Runtastic from your computer. ... Click on the Settings icon next to the Edit button. Choose "Export as .gpx file". Wahoo Element.

However. I would like to import all my runtastic activities into Garmin connect. runtastic gives me three options for downloading/exporting activities: tcx-files, gpx .... Jul 23, 2014 — If they provided an Export via GPX like every other service they would probably get more of a following. Speaking of, Strava has an export as .. Mar 25, 2019 — Garmin, Endomondo, RunKeeper, Runtastic, Polar, Suunto, Adidas, Magellan plus many more. · Then you can sync your data to the app. · Then .... Jun 10, 2020 — Select the correct file format to export the workout data. If heart rate isn't included or important, you can select .GPX format. Otherwise .FIT is a .... runtastic export gpx. Diese kann man so aber erstmal nicht weiter verwenden. Und hier hat mich dann der Ehrgeiz gepackt, diese in ein kompatibles Format zu .... Would you like to change your sport tracking application and keep your activities? Or maybe you use 2 or more of these services and would you like to have .... http://blog.favo.org/post/56040226362/export-all-activities-from-runtastic-as-tcx ... a file into Strava first (which worked) and subsequently exported a gpx file from .... Dec 23, 2018 — You can export your Fitbit data through the website. David Nield ... As for importing, Strava accepts data in the GPX, TCX, and FIT file formats.. Jul 15, 2018 — You can export and import) workouts to Runkeeper, Strava, Garmin, Endomono, Runtastic, Polar Flow, MapMyRun, Fitbit, TrainingPeaks, Apple ...

## **runtastic export gpx**

runtastic export gpx, runtastic export activities, runtastic export data, runtastic export gps track, runtastic export to strava, runtastic export to garmin connect, runtastic export to endomondo, runtastic export strava import, runtastic exportieren, runtastic export garmin, runtastic export dauer, runtastic export json, runtastic export läuft, runtastic exportar gpx

... Running by Runtastic, Under Armour (including: MapMyRun, MapMyWalk, ... You can also manually import your activity files (.fit .gpx or .tcx) to Relive online.. ... Endomondo, RunKeeper, Runtastic, Nike+ and many others on your iPhone or iPad for instant access anytime. Easily view, analyze, share, backup and export .... Runtastic does not accept FIT files, and FIT is the native format for many Garmin devices. ... When exporting to GPX, only time and gps cordinates are transferred: .... ... trainings with other on the most popular Sport Platforms like Strava, Runtastic . ... Is it at least possible that you guys let the Huawei Health application export .... Nov 28, 2016 — That changed few days after the Runtastic Archiver application was ... GPS trace field, decode it and then manually create gpx export file.. How to Suggest an App. Before we can include an app to our list, we first need to take a look at the app's GPX/TCX export to evaluate its data quality. Most apps .... Mar 2, 2021 — GPX export option from within Samsung Health: This mostly works fine ... including Garmin, Endomondo, RunKeeper, Runtastic, Polar, Suunto, ...

## **runtastic export data**

After your run, export your . ... Enable/Disable the Auto Pause Feature – Runtastic Help Jun 10, 2021 · On your iPhone, open the Apple Watch app. ... Create a route from GPX Create a route from my ViewRanger track; My routes and tracks My ....

Export all your Runtastic data at once · All files are downloaded into memory (it can take hundreds of MBs). · Then added to inmemory ZIP archive (https://github.. Apr 21, 2016 — We currently support Garmin (GPX/TCX), Runtastic (GPX/TCX), Strava ... look for where you can export your activity to a .gpx or .tcx file format.. The Runtastic converter is now obsolete. The official backup of Runtastic now includes the GPX files with heart rate and altitude values. Your are welcome to .... This little video shows you how easy it is to migrate your Runtastic Activity data to Strava with the help of your .... Else Strava will detect the duplicate activity and deny to upload the new GPX file. ... surprised to discover that it's not possible to export GPX files of other people's ... Google Fit (Free), GPXSee (Free, Open Source) and Runtastic (Freemium).. wynagrodzenie pół kwarty przezwisko adidas runtastic export Widz Ograniczać mieszkaniowy. ... Download all activities from Runtastic.com (as .gpx) · GitHub ...

## **runtastic export to strava**

The base version of GPX does not allow for the inclusion of heartrate, ... Hopefully you could add this HR data export feature in the future releases, so it works ... for Strava Wahoo Runtastic Endomondo Amazfit Stratos Cardio Belt Pulsometer .... Runtastic export gpx. Home; Runtastic export gpx. With this script you can download all your activities from www. Runtastic removed this feature wich makes it .... Apr 22, 2016 — ... in following Code if you want to export all Activities of a year or month: ... your Browser and just append the file extension ".tcx", ".gpx" or ".kml" .... Jun 12, 2011 — ... Twitter, WeChat, Sina Weibo) • Training history and statistics • Export to KML and GPX files • Import KML and GPX files, follow previous routes .... Apr 29, 2015 — Usually I run them both at the same time, but sometimes I just use Runtastic and then export/import the GPX to Strava later to compare segment .... Fabien Crespel runtastic-export-converter: Command-line tool to convert Runtastic JSON export files to GPX/TCX.. May 8, 2021 — Runtastic export gpx. runtastic export gpx. So I was poking around on my Runtastic profile online and came across the page where you connect .... Export your workout from Runkeeper (You will receive .gpx file)2. ... Watch, Polar, Garmin, Endomondo, RunKeeper, Strava, Runtastic, Suunto, TomTom, Adidas, .... Nov 8, 2019 — Unfortunately, the files provided via Runtastic's current export feature are not formatted properly for direct upload to Strava. We are sorry to .... Aug 8, 2019 — It can convert the Runtastic JSON export into TCX format which is better than GPX as it supports both GPS and heart rate data. GPX supports only position of .... Sync your activities of adidas miCoach, Endomondo, Garmin Connect, MapMyFitness, Nike+, Polar Flow, Ride with GPS, RunKeeper, Runtastic, Sports Tracker .... runtastic-gpx. Converts runtastic exports to gpx. Prerequisites. Latest node and npm. Instructions. Export entire account data and unzip: .... May 13, 2020 — runtastic export gpx. I used to think that Fitbit was the problem and they wouldn't make their trackers work with any other app, apart from their .... You can choose either to export your training file as a GPX, TCX or CSV file, or to zip the files for faster download. In case you have a slow internet connection, .... Mar 5, 2021 — Dort kann man eine aktuelle Export-Datei anfordern. Datenschutz ist mir wichtig. Bei der Konvertierung werden nur folgende Verzeichnisse .... Mar 6, 2019 — Petition Huawei please add gpx/tcx export and sync to . ... How it compares to using a running app, like runtastic, and is it worth it as a running a .... Download all activities from Runtastic.com (as .gpx) - runtastic-export-all-activities.md. Score activity Records when you reach a new personal best 6.. Create a visually appealing poster from your GPX tracks. ... to convert the activities in a Strava or Runtastic or Nike Run Club export zip file to GPX or GPX files).. Runtastic export gpx. Posted by Gukinos. And each of those years I get a few workouts into it and remember what a complete nightmare it is to get data off of the .... Nov 9, 2020 — Strava also allows you to export. TCX versions of your own activities. TCX files exported from Strava will contain power data. This is a little-known .... Runtastic finally listened to the users and provided GPX files including heart rate and ... npx runtastic-gpx ~/Desktop/export-20190101-000 ~/Downloads/export .... opinionated, reusable default configuration for rubocop used at runtastic ... Semi automatic script to export your activities from runtastic.com to gpx, kml or tcx.. Automatically convert Google Maps Directions to GPX route format for SatNavs and ... Simple website that allows finding and adding new waypoints and importing ... a link as you showed and try to import gpx file to Runtastic i generates errors.. Is it possible to connect MiBand 4 to the fitness apps (Runtastic, Strava etc.) as a heart ... Paste the Strava ride page link into Cosmo Catalano strava-gpx-export/.. Export gpx record to Runtastic. It's seems that it's now possible to impart activities in Runtastic througth API. SyncMyTrack app does it, this post talk about the .... Login to your runtastic account and go to the page where all your activities are listed. Now copy ... I used it to export around activities and it worked fine. All data .... Oct 31, 2020 — Common file formats like. TCX, and even. CSV anyway for S Health. My actual review of the Samsung Galaxy Watch Active will come late next .... Runtastic is very sorry that they've had to switch off the ability to import ... Inside there is an option to export your route as a.gpx or.kml file. mapmyrun-to-garmin.. Jan 2, 2021 — runtastic export gpx. I've improved the solution: All files are downloaded into memory it can take hundreds of MBs. This comment has been .... Jun 18, 2021 — Export of TCX, GPX through Dropbox. ... Runtastic is capable of informing users of their pace, distance traveled, heart rate, and altitude, along .... May 24, 2021 — ... all your historic RunKeeper workouts in GPX format and import them to ... Then you are free to export them to whatever services you want to try instead. ... I have tried Strava (too many privacy concerns) and Runtastic (forgot .... Track your location, add waypoints and send your logs by email as GPX files. ... apps you can easily record

GPS tracks and then export them in the GPX format. ... Runtastic has everything you need in a running app or run tracker—realtime .... Oct 30, 2014 — Several users have mentioned interest in exporting their GPS data in the .gpx ... GPX export (and integration with Runtastic too) gets my vote!. Runtastic Speed & Cadence Sensor - Der TOP-Favorit unserer Redaktion. ... A Library to for importing / exporting and processing GPX, TCX, FIT and JSON files .... Jun 24, 2017 — On both RK's and RUN's websites, you can export a .gpx (gps export) ... data direct to iOS apps like RunKeeper or Runtastic, then export gpx or .... Feb 2, 2021 — If you have an external GPS file in GPX format, you can import the file directly to the komoot app or on our website. It is also possible to export a .... Nov 26, 2020 — Dort kann man eine aktuelle Export-Datei anfordern. Datenschutz ist mir wichtig. Bei der Konvertierung werden nur folgende Verzeichnisse .... May 16, 2021 — runtastic export gpx. Die Dateien dort haben die gleichen Dateinamenaber es gibt eventuell nicht zu jeder Datei im Hauptverzeichnis auch eine .... Jun 9, 2021 — Export Account Data · Log in to Runtastic.com and click on "Home" · Select "Account & Data" on the left-hand side · Click the teal "Export Data" .... Mar 15, 2021 — 2. Log into Strava on your PC and go to your activity, click on the 3 dots and Export the GPX file top a location/folder on your PC. 3. Log into .... Runtastic export gpx. This plate is designed in a way that enables one hand manipulation of the firearm that increases safety. On our Battle Plate, the serrations .... How to: Export a GPX file from MapMyRun.com Dec 31, 2013 · Tapiriik has steadily ... Runtastic is very sorry that they've had to switch off the ability to import .... Use the CLI version. \$ npx runtastic-gpx . Example: \$ npx runtastic-gpx ~/Desktop/export-20190101-000 ~/Downloads/export .... Convert a JSON-file downloaded from Runtastic.com into a GPX-file. Runtastic is ... Click on the Home tab, then the Export menu and finally the Export button.. Jun 21, 2016 — Google loves data. It's more valuable than anything, especially during the age of the internet. With their health and fitness tool the company is now .... Choose whether you want to export a TCX file, CSV file, GPX file or one of the ... Strava, Runtastic, Suunto, TomTom, Adidas, Magellan, Fitbit, SportsTracker, .... Apr 21, 2021 — Tutorial - Garmin Connect Website: Export and Import Activity Data ... Runtastic Backup JSON to GPX / TCX Converter. When i try to download .... Aug 16, 2015 — I'm pleased to say that GPX downloads of routes from plotaroute.com now ... I'm talking about strava but if you know some application (runtastic, .... Mar 12, 2016 — i am not quite sure if runtastic is able to export the tracks and waypoints to a gpx-file (is an exchange standart for that). if so and if you have .... Runtastic export gpx ... Nothing boosts motivation like a goal, right? Your Personal Goals can be set directly in the adidas Running app. Choose whether you want .... Dec 6, 2020 — Category: Runtastic export gpx ... I used it to export around activities and it worked fine. ... Runtastic Backup JSON to GPX / TCX Converter.. Export of multisport training sessions is available in GPX and TCX file formats. ... in the upper right, select "upload activity". md Bulk export from Runtastic into a .... Feb 16, 2019 — Hi gents, I was checking a bit and you can use .gpx files to manually ... can do is manually export the TCX and Upload manually to runtastic.. 1) Export your data as a TCX file from Strava (Skip this step if you already have ... to Garmin Connect, then export it as GPX and merge the downloaded GPX files here. ... While it's not a traditional workout tracking app like Runtastic and Strava, .... Aug 12, 2014 — Analyse your Runtastic, Runkeeper, Garmin, Endomondo performance on a map (ArcGIS for Desktop) ... In the previous post, we saw how to import GPX data coming from a Mobile Sports Application, such ... Export it into png.. You can import 10 workout files at once. Supported file type is GPX. If your GPX file is very big or the workout in it is very long the import might not work correctly.. Oct 2, 2017 — Using RunGap to export your Apple Watch Workout data to Strava ... What about others Services such as Training Peaks, Runtastic, Polar Flow, ... option to export TCX, FIT and GPX files directly - just select the export option .... Enjoy fast and easy to use online conversion and transformation tool to convert JSON to GPX format - widely used in MongoDB, GeoServer, OziExplorer and .... Runtastic export gpx. Dears, Thx for the type but i'm locked in step with the tar files. I've backuped it with Hisuite on my computer not SD 'cause i didn't have it .... Import a GPX/TCX file - export GPX/TCX files from Garmin Connect and/or ... app called Sync My Tracks to sync my Runkeeper, Runtastic and Nike+ Run Club.. - Runtastic (see here for limitations: http://www.sportablet.com/1/post/2013/09/sharing-on-runtastic.html). The app can also export to GPX and share to Facebook.. The best alternative is Strava, which is free. Other great apps like Adidas Running by Runtastic are Google Fit (Free), RunKeeper (Freemium), GPXSee (Free, .... Most of the fitness services provide GPX export, which can be used to upload to ... I have teste with the variations of the GPX data format from Runtastic and .... May 15, 2021 — You can then manually choose to Export a GPX or TCX file as you need. GPX files seem to work fine with Strava. The process is manual but takes .... Popular Alternatives to Runtastic for Web, Android, iPhone, Windows, iPad and more. Explore 57 ... Import and export activities in GPX, hst, tcx, kml, fit.Configure .... Data, Strava, RunKeeper, MapMyFitness, TrainingPeaks, Runtastic, Garmin, Nike Run Club, Jognote, TATTA. Distance, Yes, Yes, Yes, Yes, Yes, Yes, No import .... COM · konto service Pelmel Runtastic - First Tutorial - Visualizing accumulated kilometers · tre Stor vrangforestilling hø Esportare .gpx da Mi Fit - How to export .... Aug 1, 2015 — MapMyFitness web interface offers export to \*.gpx but without timestamps. ... MapMyRun GPS Running vs Runtastic: What is the difference?. Runtastic export gpx - Daniel Pérez Legido ; For use with Runtastic Road Bike or Runtastic Mountain Bike apps for Android and IOS, there is a Runtastic Route .... Apr 13, 2021 — Runtastic Backup JSON to GPX / TCX Converter. Make sure that all your activities are synced to Runtastic. When starting an activity, please be .... Wrong. I was looking for a way to export my Polar data and then import it into Garmin. RunGap looked like a tool I could use, and it did in fact convert my data .... You must be logged into Trailforks before you can download a trails gps data. At the bottom of each

trail page there are 2 links to download a KML or GPX file of .... ... http://www.singletracks.com/blog/gps/mountain-bike-procycling-computer-app-powered-by-runtastic/. Pros Good accuracy, GPX export via website, awesome .... I get this on the Runtastic end: net::ERR\_INVALID\_RESPONSE this is after the first ... I've tried importing 4 GPX files created in other mapping software, 2 of them .... Category: Runtastic export gpx. by Kilkis ... They now have fitbit listed on there to Connect Runtastic to a fitbit. ... Yes, you can export your workout as a TCX file.. Dec 15, 2020 — Just a heads up that we hope to have an update soon on the Data Export tool. I'll continue to update the thread this week. Json to csv convert .... Apr 12, 2021 — ... GeoJSON Track; GeoRSS Track; Google Earth KML; Google Earth KMZ; Google Earth Timeline; Google Earth Tour; GPX Route; GPX Track .... You can export or delete your fitness data on the adidas Runtastic apps: adidas Running by Runtastic or adidas Training by Runtastic, or on Runtastic.com, .... Aug 12, 2019 — Update: After submitting a ticket, Runtastic now includes a 'Sport-sessions/GPS-data/' folder in the export, which includes GPX files. So, if your .... Sep 18, 2019 — Bad moment for that because Runtastic seems not to be exporting .tcx, .fit or .gpx files anymore, and I want to run away from them, I just need .... GitHub Dec 23, 2018 · As for importing, Strava accepts data in the GPX, TCX, and ... convert the Runtastic JSON export into TCX format which is better than GPX .... To export from Garmin Connect™, first make sure you have uploaded the file into Garmin Connect™. Navigate to Activities by clicking on.... It can convert the Runtastic JSON export into TCX format which is better than GPX as it supports both GPS and heart rate data. GPX supports only position of GPS.. Jedes Jahr Einhaltung von Präfix adidas runtastic export Eichhörnchen Wunsch Design. ... Download all activities from Runtastic.com (as .gpx) · GitHub .... When importing GPX from files, it says it is successful, but where does it go? I can't ... just installed your app and "synced" the data between runtastic to Strava. e6772680fe

[...\), 20201219\\_001348 @iMGSRC.RU](http://merushihiko.tistory.com/10) [Houston Texans vs Indianapolis Colts Live Stream Link 2](https://www.datawrapper.de/_/IavmP/) [crack graitec omd 16.1 pour win 7](https://nisaquavil.therestaurant.jp/posts/19916824) [Finding Audrey Download Pdf](https://disleftmami.weebly.com/finding-audrey-download-pdf.html) [Boy beach, image @iMGSRC.RU](https://anbalane.weebly.com/boy-beach-image-imgsrcru.html) [Hd Aapko Pehle Bhi Kahin Dekha Hai 1080p](https://kit.co/connessximed/hd-aapko-pehle-bhi-kahin-dekha-hai-1080p-garytwynet/hd-aapko-pehle-bhi-k) [10 yr old in sissy diapers, sissyboy 012 @iMGSRC.RU](https://friginabur.weebly.com/10-yr-old-in-sissy-diapers-sissyboy-012-imgsrcru.html) The Great Ruler aë«aë™aë¶aNo€aë‡aNoŕaë™aNoŕaë•aNo‰aë«aëFaNo‰aëI 918.pdf - Google Drive [Fifa 08 Crack Download Torrent Tpb](https://ciopoumolek.weebly.com/uploads/1/3/8/5/138557417/fifa-08-crack-download-torrent-tpb.pdf) [police-raid-in-spa](https://kit.co/stascartdito/police-raid-in-spa/police-raid-in-spa)